**4 Gérer votre compte :**

**1** Téléchargez les documents que vous envoie la structure. Ces documents sont

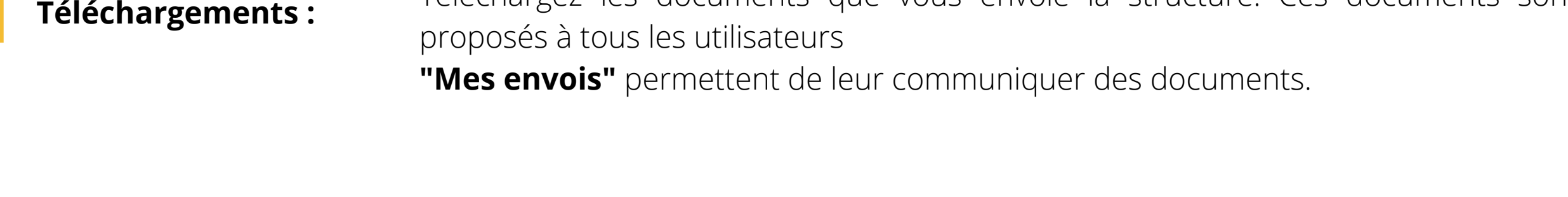

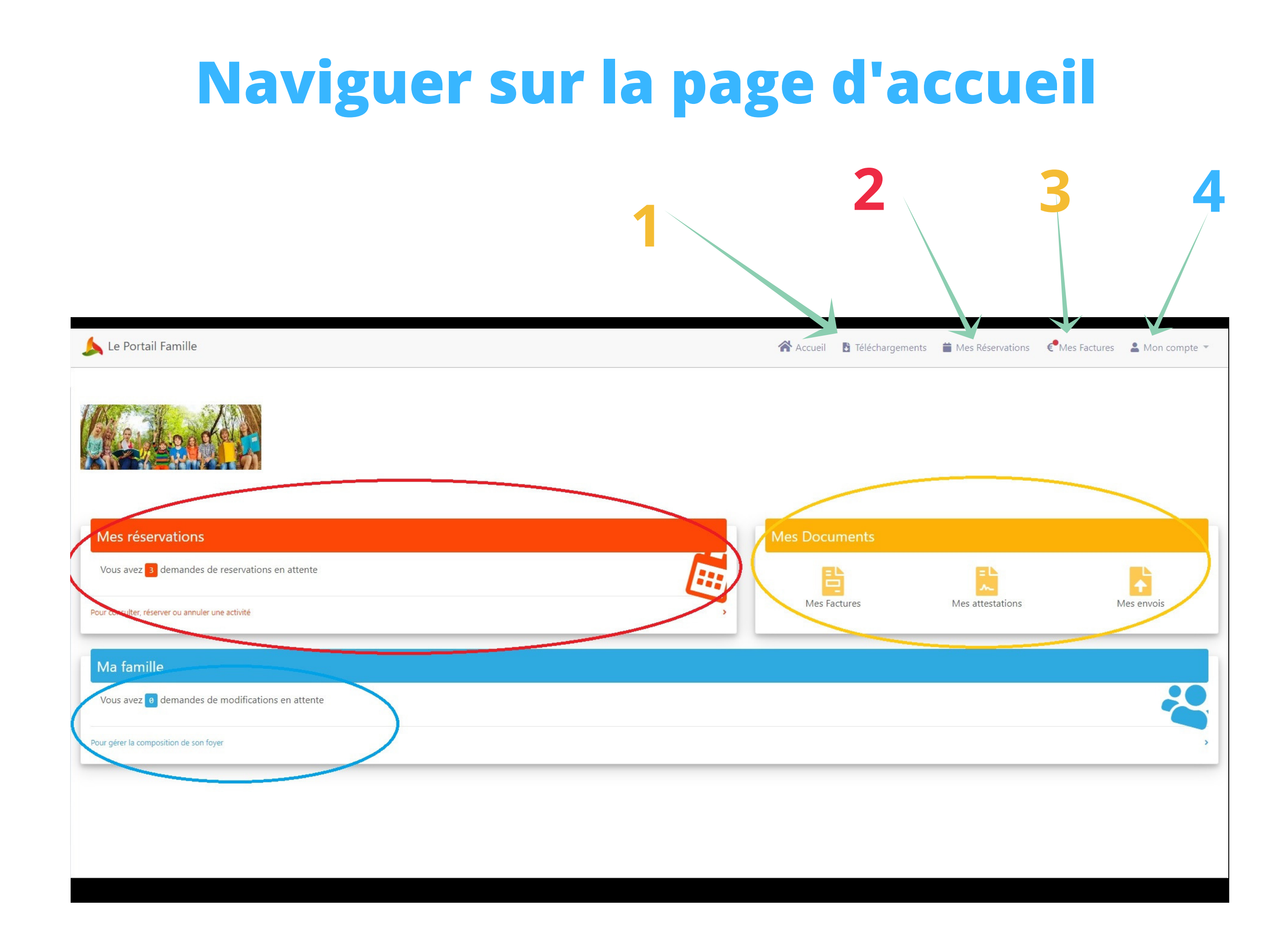

**2 Réservations :** Gérer vos réservations et absences pour les prestations proposées par la structure d'accueil

**3** Factures et documents : envoie. Vous pouvez de votre côté envoyer des documents. Si la structure vous le Téléchargez vos factures, attestations ou autres documents que la structure vous permet, vous pouvez également payer vos factures directement par le portail.

> Gérez votre compte et votre mot de passe. Si vous avez des modifications (ou ajouts) à réaliser sur votre foyer, cliquez sur le bandeau bleu